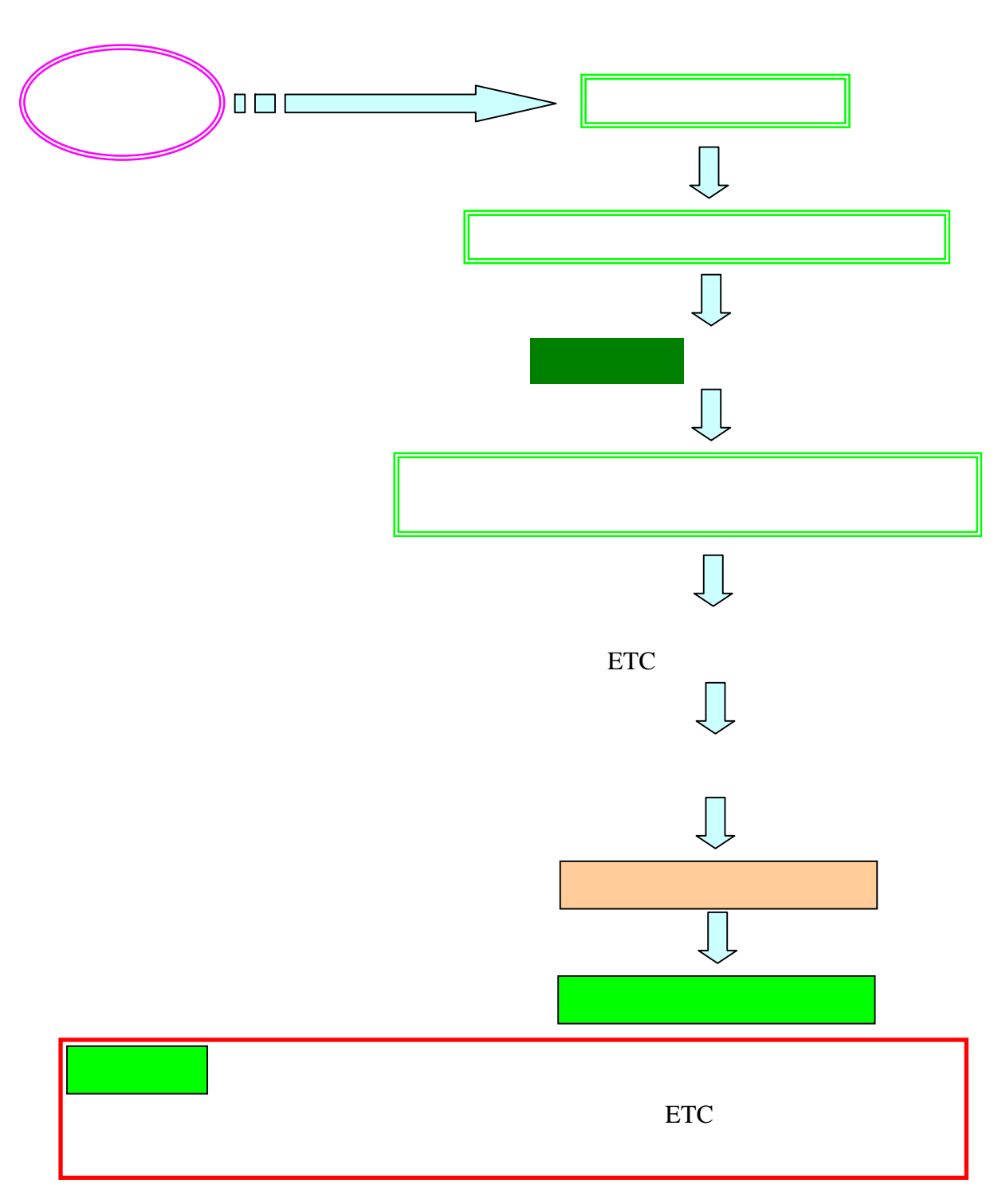

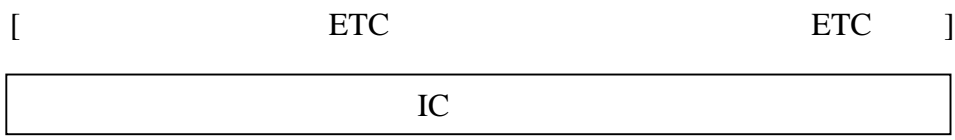

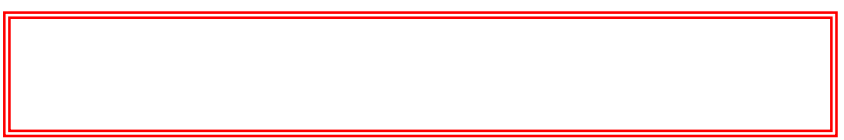

クレジットカード会社(または「ETCマイレージサービス」の還元額、もしくは「ハイカ・前払」